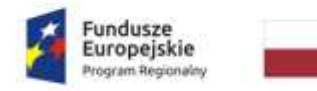

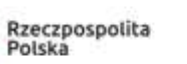

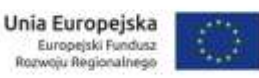

## *Informacja o błędach najczęściej popełnianych przy aplikowaniu o środki w poprzednich konkursach*

- 1. Pkt 2.7 wniosku o dofinansowanie "Możliwość odzyskania VAT" należy zachować zgodność z zał. 9 do wniosku o dofinansowanie Oświadczeniem VAT.
- 2. Pkt 3.6 wniosku o dofinansowanie "Powiązanie ze strategiami" należy pamiętać o wykazaniu powiązania z dwiema strategiami: Strategią rozwoju społeczno-gospodarczego województwa warmińskomazurskiego do roku 2025 i Strategią UE dla regionu Morza Bałtyckiego. Często wnioskodawcy ograniczają się do stwierdzenia, iż projekt jest zgodny ze Strategiami, co jest niewystarczające – tę zgodność należy wykazać, uzasadnić.
- 3. Pkt 3.19 wniosku o dofinansowanie "Kod PKD" kod PKD musi być zgodny z działalnością wnioskodawcy.
- 4. Pkt 3.21 wniosku o dofinansowanie "Zezwolenie na realizację inwestycji drogowej/pozwolenie na budowę lub zgłoszenie budowy" – wnioskodawcy w przypadku gdy nie uzyskali jeszcze pozwolenia lub zgłoszenia zaznaczają opcję "nie dotyczy", co jest niepoprawne. Opcję "nie dotyczy" należy wybrać wyłącznie w przypadku gdy zgodnie z przepisami prawa nie jest wymagane zarówno zezwolenie na realizację inwestycji drogowej/pozwolenie na budowę jak i zgłoszenie budowy.
- 5. Część V wniosku o dofinansowanie "Lista mierzalnych wskaźników projektu":

- często zdarza się, że wnioskodawcy błędnie określają "rok bazowy". Zgodnie z *Instrukcją wypełniania wniosku o dofinansowanie* "Rok bazowy to rok, w którym rozpoczęto (w przypadku projektów rozpoczętych) lub na który zaplanowano rozpoczęcie realizacji rzeczowej projektu lub w przypadku wskaźnika *Stan zatrudnienia – ostatni rok obrotowy przed dniem złożenia wniosku o dofinansowanie*.";

wnioskodawcy nie wybierają wszystkich wskaźników produktu i rezultatu adekwatnych dla realizowanego projektu;

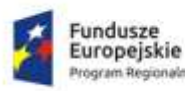

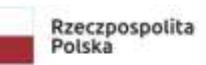

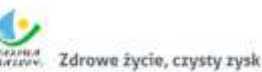

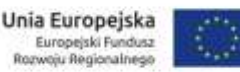

- bywa, że wskaźniki wpisane są dla każdego roku oddzielnie, natomiast należy je podać narastająco/malejąco (w zależności od charakteru wskaźnika);

- w polu "Opis wskaźnika oraz metodologia jego pomiaru (w tym źródło danych i sposób pomiaru wskaźnika)" wnioskodawcy powtarzają nazwę wskaźnika i termin jego osiągnięcia. Natomiast zgodnie z *Instrukcją wypełniania wniosku* w tym polu należy podać **opis wybranego wskaźnika**, **zasadność jego wyboru** oraz **źródło pozyskiwania informacji do monitorowania** realizacji projektu (nazwę dokumentu), **sposób pomiaru i monitorowania wskaźników** oraz wiarygodną **metodologię oszacowania założonej ich wartości;**

- brak spójności we wskaźnikach (np. wartości docelowej z opisem wskaźnika; niezgodność z danymi zawartymi w Studium wykonalności).

6. Część VI wniosku o dofinansowanie "Zakres rzeczowo-finansowy projektu":

> - częstym błędem jest brak spójności w poszczególnych punktach wniosku o dofinansowanie jak i pozostałych załącznikach (np. Studium wykonalności, harmonogramem rzeczowo-finansowym, kosztorysami) zakresu rzeczowego inwestycji, kosztów, liczby sztuk, nr działek etc. Należy zwrócić szczególną uwagę aby zakres rzeczowy, kwoty, inne wskazywane dane były tożsame w całej dokumentacji aplikacyjnej. Przedkładany wniosek o dofinansowanie wraz z załącznikami powinien stanowić spójną całość,

> - określając zakres rzeczowo-finansowy należy pamiętać, iż planowane wydatki powinny być zgodne z zasadami określonymi *Wytycznych Ministra właściwego do spraw rozwoju regionalnego w zakresie kwalifikowalności wydatków w ramach Europejskiego Funduszu Rozwoju Regionalnego, Europejskiego Funduszu Społecznego oraz Funduszu Spójności na lata 2014-2020*, właściwymi przepisami prawa wspólnotowego i krajowego, załącznikiem do wzoru umowy o dofinansowanie/ wzoru uchwały w sprawie podjęcia decyzji o dofinansowaniu projektu, dla którego Beneficjentem jest województwo warmińsko-mazurskie – *Zasady kwalifikowalności wydatków w ramach danego*

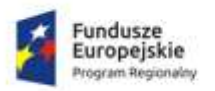

Rzeczpospolita Polska

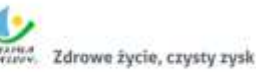

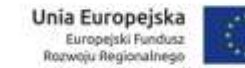

*Działania/Poddziałania Osi Priorytetowej Regionalnego Programu Operacyjnego Województwa Warmińsko – Mazurskiego na lata 2014-2020 w zakresie Europejskiego Funduszu Rozwoju Regionalnego* oraz limity i ograniczenia wskazane w Szczegółowym opisie osi Priorytetowej i w Regulaminie konkursu.

- 7. Część VIII wniosku o dofinansowanie "Zgodność projektu z politykami horyzontalnymi UE" – w tym punkcie wnioskodawcy wybierając właściwą dla ich projektu opcję (np. pozytywny, neutralny) nie uzasadniają dokonanego wyboru. Należy pamiętać, iż wybór wariantu należy krótko uzasadnić.
- 8. W pkt 2.1 Studium wykonalności "Analiza wariantów realizacji projektu":
	- brak odniesienia do wszystkich kryteriów należy dokonać oceny wariantów wszystkimi kryteriami merytorycznymi projektu wskazanymi w Szczegółowym opisie osi priorytetowej (SzOOP);
	- **ocenę poszczególnych kryteriów należy uzasadnić.** Natomiast częstą praktyką jest kopiowanie definicji/opisu kryterium z SzOOP, co nie stanowi uzasadnienia spełnienia kryteriów przez dany projekt.
- 9. W przypadku realizacji projektu w ramach Działania 5.3 Ochrona różnorodności biologicznej:
	- brak ekspertyzy przyrodniczej
	- przedłożona ekspertyza przyrodnicza, bądź *wniosek o wydanie zezwolenia na wykonywanie czynności podlegających zakazom w stosunku do gatunków objętych ochroną* bądź *zezwolenie na przeprowadzenie czynności podlegających zakazom w stosunku do gatunków objętych ochroną* nie obejmują pełnego zakresu projektu.
- 10.Załącznik nr 2.1 do wniosku o dofinansowanie "Formularz w zakresie oceny oddziaływania na środowisko":
	- w pkt 3.1 formularza należy wybrać właściwą dla projektu opcję. Przy czym należy pamiętać, że w zależności od dokonanego wyboru należy załączyć dokumenty wskazane w formularzu i Instrukcji jego wypełniania;
	- wnioskodawcy w polach opisowych formularza przepisują pytania, zamieniając je na zdania twierdzące. Tego typu wypełnianie

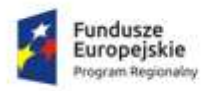

Rzeczpospolita Polska

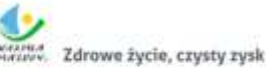

formularza nie stanowi odpowiedzi na stawiane w nim zapytania. W polach opisowych należy udzielić odpowiedzi **uwzględniając** pytania pomocnicze znajdujące się w formularzu.

- 11. Załącznik nr 9 do wniosku o dofinansowanie *Oświadczenie VAT* pomimo zapisów w oświadczeniu jak i w instrukcji wypełniania oświadczenia wnioskodawcy w przypadku kwalifikowalności VAT nie przedstawiają uzasadnienia ani podstawy prawnej kwalifikowalności podatku VAT.
- 12. W przypadku dokonywania poprawy wniosku o dofinansowanie (na wezwanie Instytucji Organizującej Konkurs), np. dat, kwot, liczby sztuk, nr działek etc., należy pamiętać, aby przejrzeć całą dokumentację aplikacyjną i dokonać adekwatnych zmian we wszystkich dokumentach. Wniosek o dofinansowanie wraz z załącznikami powinien stanowić spójną całość.
- 13. W przypadku wezwania do poprawy wniosku o dofinansowanie/złożenia wyjaśnień należy pamiętać by odnieść się do wszystkich uwag wskazanych w piśmie.
- 14. Składając wniosek o dofinansowanie/uzupełnienie należy wystrzegać się błędów takich jak:
	- brak podpisów i pieczęci na dokumentach,
	- brak kontrasygnaty skarbnika,
	- brak stanowiska osoby upoważnionej do kontaktów,
	- brak załączników,
	- brak wersji elektronicznej wniosku z załącznikami lub niezgodność wersji elektronicznej z wersją papierową,
	- wypełnianie załączników do wniosku o dofinansowanie niezgodnie z *Instrukcją wypełniania załączników,*
	- podawanie błędnych bądź niekompletnych nr działek,
	- wprowadzenie zmian wykraczających poza uwagi wskazane w piśmie,
	- przesłanie uzupełnień po terminie,
	- usunięcie z projektu wydatku, który uznano za niekwalifikowany. Taki wydatek należy umieścić w wydatkach niekwalifikowalnych (wartość projektu, zakres rzeczowy musi pozostać bez zmian w stosunku do pierwotnego wniosku),

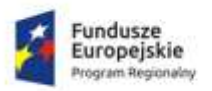

Rzeczpospolita Polska

- niepełne lub niewłaściwe wprowadzanie danych finansowych do arkusza kalkulacyjnego analizy finansowej,
- "Ręczne" modyfikowanie formuł lub wstawianie wartości w zakładce *Analiza* w arkuszu kalkulacyjnym,
- nierzetelna kalkulacja cen i taryf, kosztów operacyjnych przed i po projekcie, niewłaściwe stawki amortyzacji, złe oszacowanie efektów zewnętrznych analizy ekonomicznej,
	- W *Analizie ekonomicznej* należy wypełniać wyłącznie zakładkę *Dane*, zakładka *Analiza* generuje wynik automatycznie,
- niezgodność załączonych dokumentów pomiędzy sobą i z obowiązującymi przepisami prawa.